## **DAFTAR ISI**

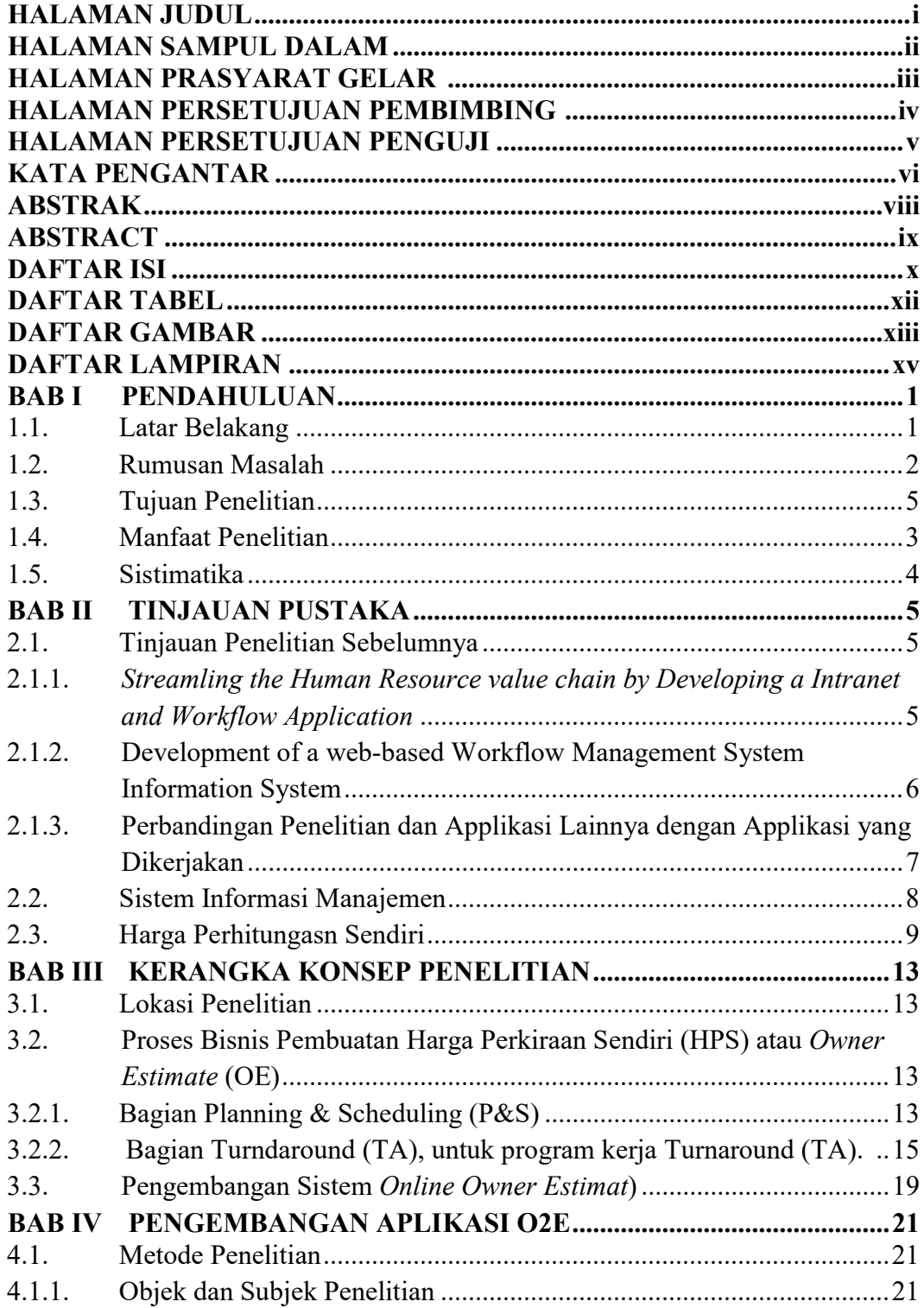

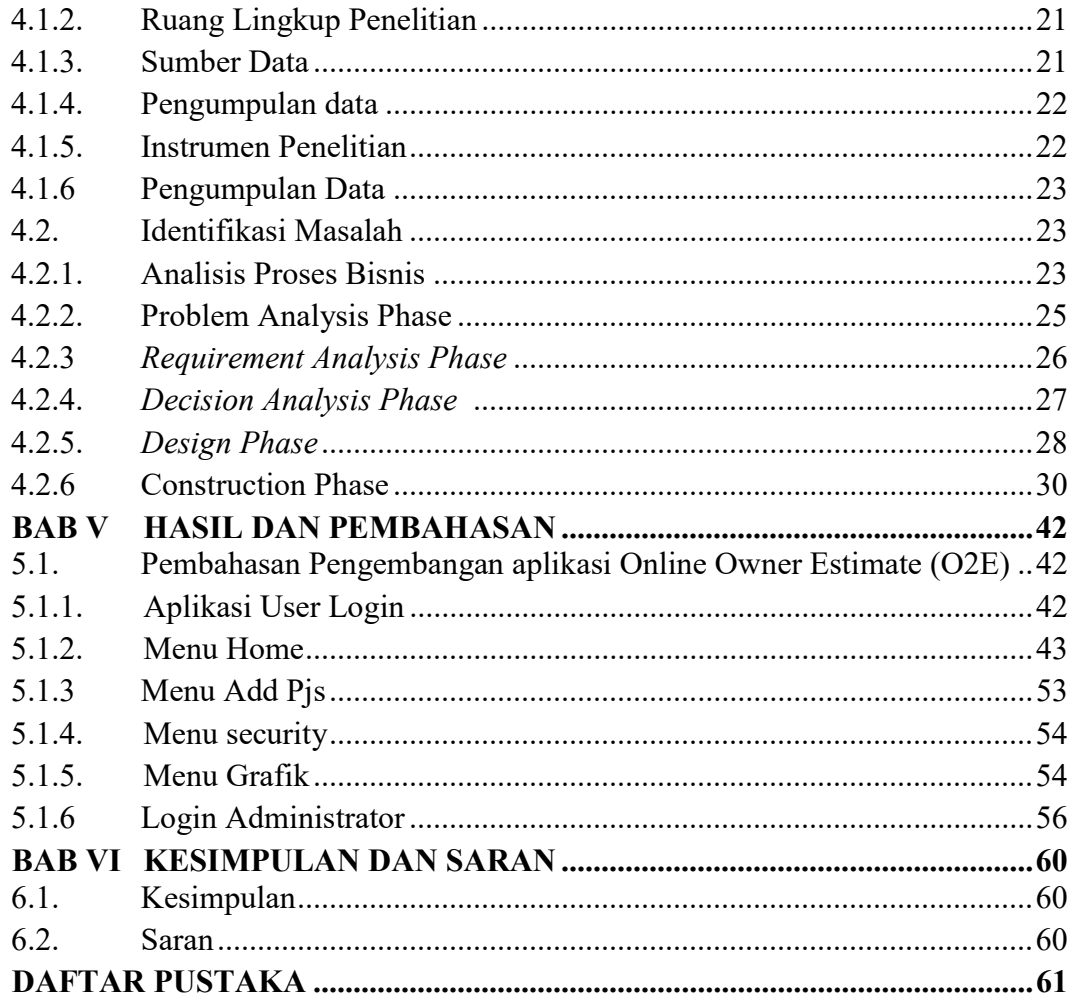

## DAFTAR TABEL

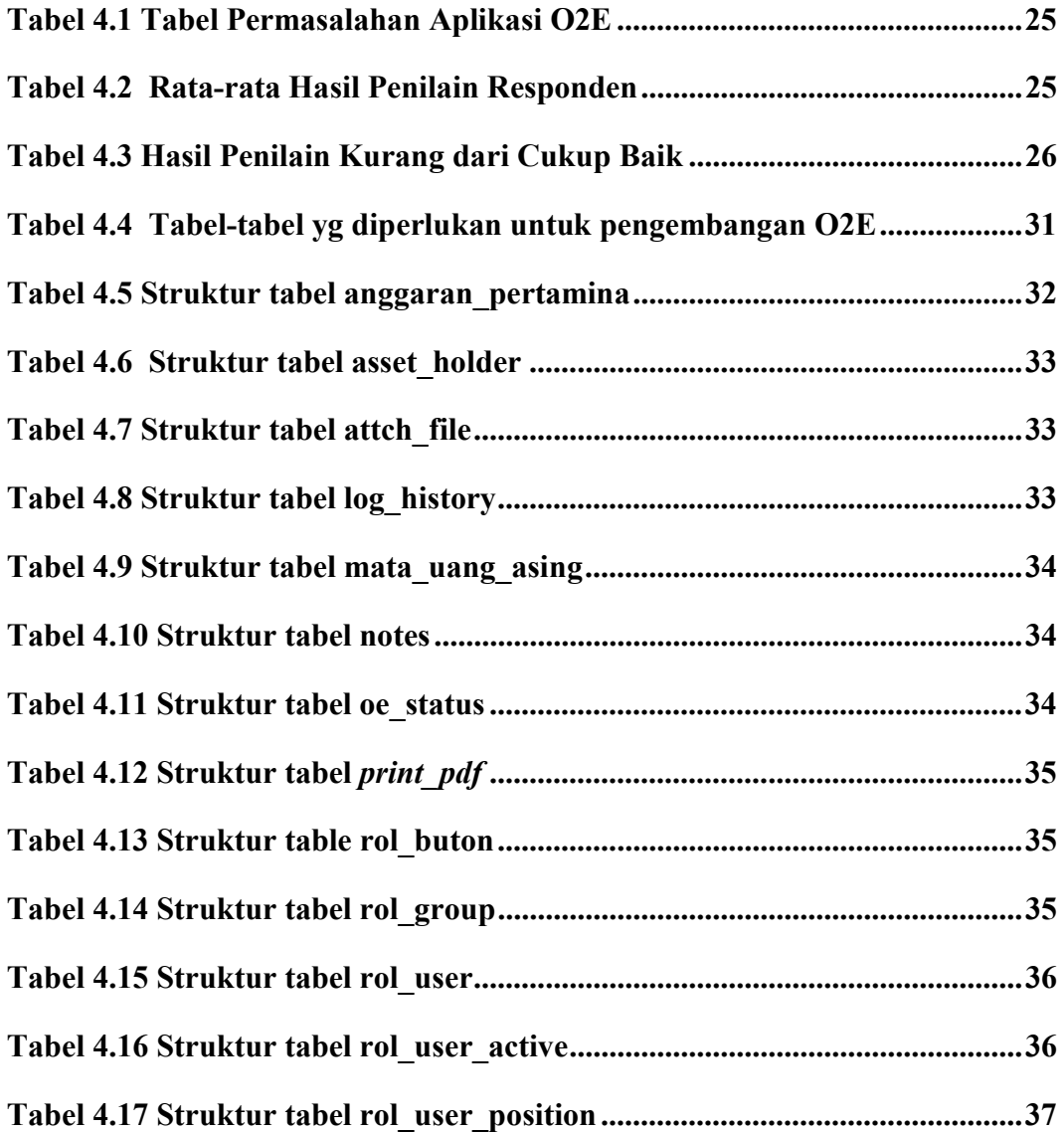

## DAFTAR GAMBAR

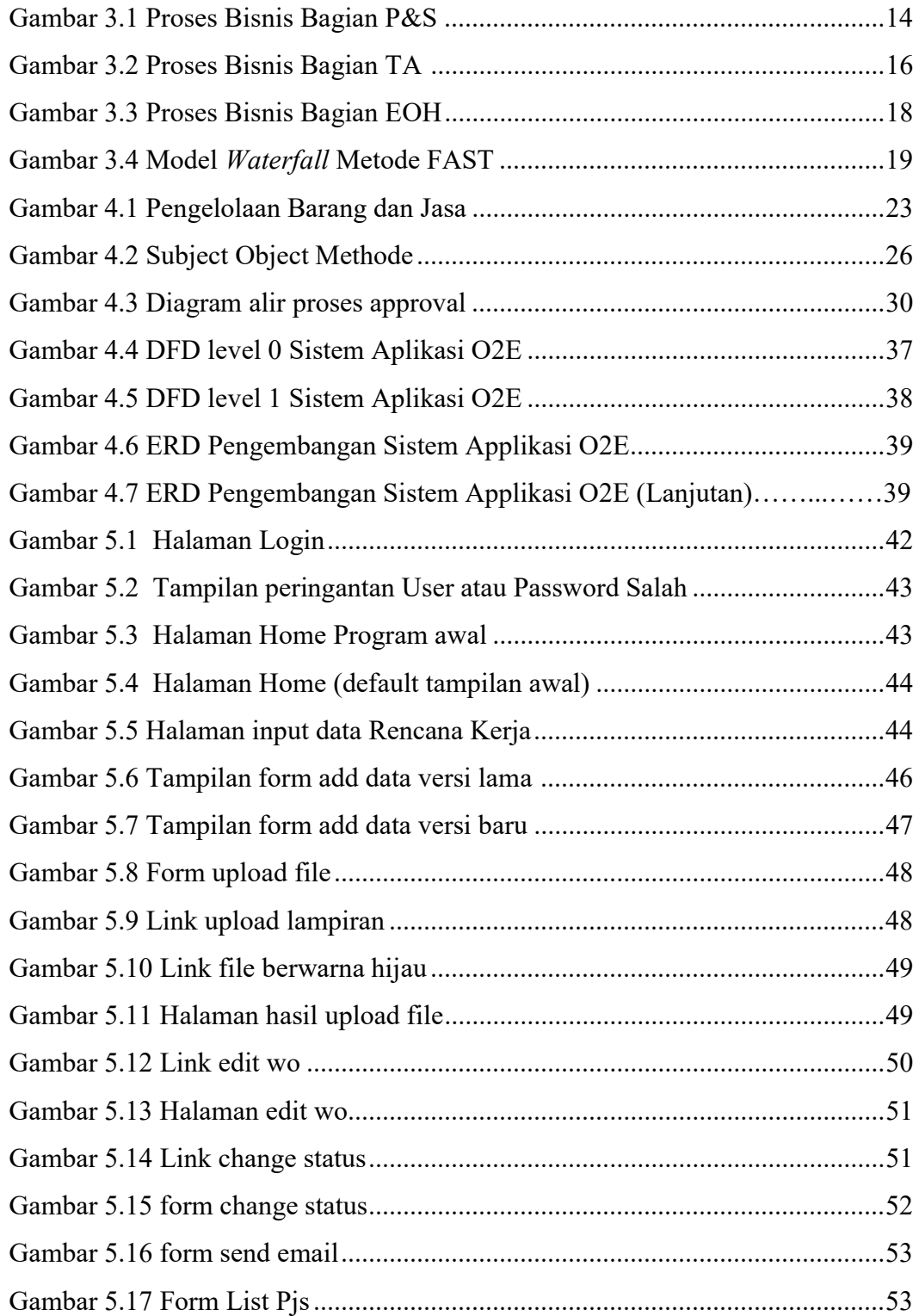

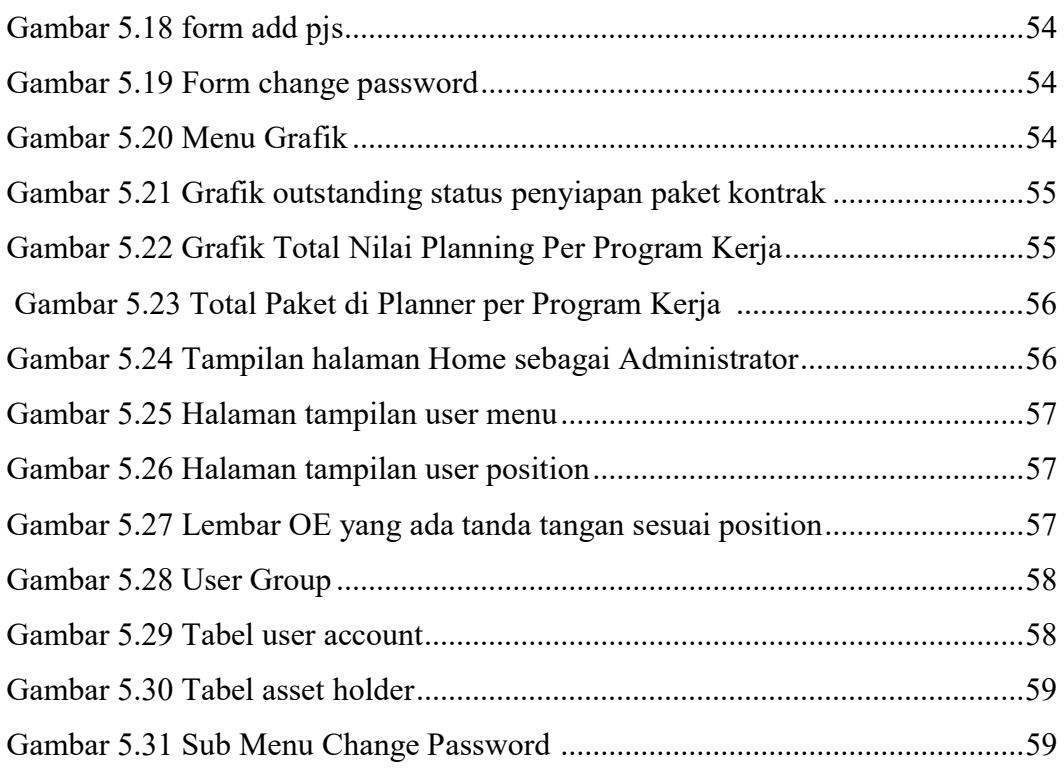